**TRANSNEF** 

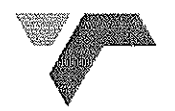

TFR, a division of

**TRANSNET SOC LTD** 

Registration Number 1990/000900/30<br>
[hereinafter referred to as Transnet]<br>
REQUEST FOR QUOTATION No : BLE52201<br>
FOR THE SUPPLY OF: SUPPLY AND DELIVER 104 x INDUCTION TYPE<br>
HIGHWAY LIGHT PITTINGS WITH BULBS TO STORE<br>
153 BE

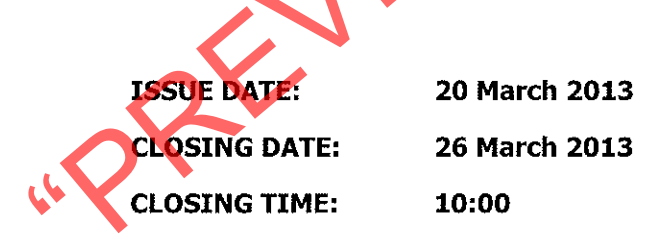

PedbBLE52201

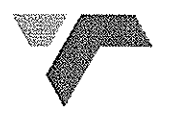

**RFQ BLE52166** 

# **SCHEDULE OF DOCUMENTS**

# SUPPLY AND DELIVER 104 x INDUCTION TYPE HIGHWAY LIGHT PRIMISS<br>
WITH BULBS TO STORE 153 BELLVILLE<br>
Section<br>
1. Notice to Bidders<br>
2. Quotation Form<br>
4. Standard Term and Conditions for the supply of Goods or services to<br>
Tr

- 
- 
- 
- 
- 
- 

# Section 1 **NOTICE TO BIDDERS**

Quotations are requested from interested companies, close corporations or enterprises (hereinafter referred to as the "Respondent(s) to supply the above-mentioned to Transnet.

Quotations must reach the Acquisition Council before the closing hour on the date shown below. and must be enclosed in a sealed envelope which must have inscribed on the outside:

**RFQ No Description Closing date** 

: BLE 52201 : SUPPLY AND DELIVER INDUCTION TYPE HIGHWAY LIGHT FITTINGS : 26 March 2013

DELIVERY INSTRUCTIONS FOR THIS RFQ<br>
(i) If <u>posted,</u> the envelope must be addressed to the Acquisition Council, R.O. Box 2986,<br>
Boliville, 7535, and must be dispatched in time for sorting by the Fox Office to reach the<br>
Se

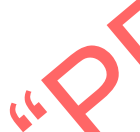

Quotations which must be completed as indicated in Section 2 of this RFQ are to be submitted as follows:

METHOD: the RFQ document may be post and/or courier/ hand deliver (deliver to the tender box) or e-mail (e-mail the Price Schedule – Section 2 (page 11) with the returnable documents (as explained at page 9), also forward the TAX clearance certificate / Supplier Declaration Document, to: carol.swan@transnet.net), as explained on page 3 (iii).

**CLOSING VENUE:** Transnet Park Building, Modderdam road, Bellville

It should also be noted that the above tender box is located at the main entrance and is if dispatched by courier, the envelope must be addressed as follows and delivered to the Office of the Acquisition Council.

# $\mathbf{1}$ **Responses to RFO**

quotation or proposal. Any additional conditions must be embodied in an accompanying letter.<br>
Proced-Based Black Economic Empowerment [B-BBEE]<br>
Transnet fully endorses and supports the Government's Broad-Based Black Econom

- 
- 
- 

- 
- b) Registered Auditors approved by the Independent Regulatory Board of Auditors [IRBA], in accordance with the approval granted by the Department of Trade and Industry.

Enterprises will be rated by such agencies based on the following:

- Large Enterprises [i.e. annual turnover greater than R35 million]: C)
	- Rating level based on all seven elements of the B-BBEE scorecard
- d) Qualifying Small Enterprises - QSE [i.e. annual turnover between R5 million and R35 million]:
	- Rating based on any four of the elements of the B-BBEE scorecard
- **Exempted Micro Enterprises EME** [i.e. annual turnover less than R5 million]:  $e)$

In accordance with B-BBEE Codes of Good Practice [Statement 000, Section 4], any enterprise with annual total revenue of R 5 million or less qualifies as an EME.

- Automatic rating of B-BBEE Level 4 irrespective of race or ownership
- Black ownership greater than 50% or Black Women ownership greater than 50% automatically qualify as B-BBEE Level 3

Sufficient evidence to qualify as an EME would be a certificate (which may be in the form of a letter) from an auditor or accounting officer or a certificate from a Verification Agency accredited by SANAS. The certificate must confirm the company's turnover, black ownership / black female ownership and B-BBEE status level.

Respondents are required to furnish proof of the above to Transnet. [i.e. a detailed scorecard as

- Stipulated above in respect of Large Enterprises and QSEs, or a certificate in respect of CMEs).<br>
Transmet with the correlation should also the three ferences parameters and and the Preferencial Procurement Policy Frances.
	-

Email cobus.carstens@transnet.net

# 4 **Tax Clearance**

The Respondent's original valid Tax Clearance Certificate must accompany the Quotation. Failure to provide this document with the RFQ submission will result in disqualification.

# 5 **VAT Registration**

The valid VAT registration number must be stated here: \_\_ [if applicable].

.<br>Sai

# 6 **Legal Compliance**

The successful Respondent shall be in full and complete compliance with any and all applicable national and local laws and regulations.

# $\overline{z}$ **Changes to Quotations**

Changes by the Respondent to its submission will not be considered after the closing date and time.

# Pricing 8

All prices must be quoted in South African Rand on a fixed price basis, excluding VAT.

# $\overline{9}$ **Prices Subject to Confirmation**

Transnet reserves the right to undertake post-tender negotiations with selected respondents or an number of short-listed Respondents.<br> **11 Binding Offer**<br>
Any Quotation furnished pursuant to this Request shall be deemned t

- 
- 
- 
- 
- - -
	-
- 

In addition, Transnet reserves the right to exclude any Respondent from the bidding process who has been convicted of a serious breach of law during the preceding 5 [five] years, including but not limited to breaches of the Competition Act 89 of 1998. Respondents are required to indicate below whether or not they have been found guilty of a serious breach of law during the past 5 [five] years:

 $I/We$ do hereby certify that I/we have/have not been found guilty during the preceding 5 [five] years of a serious breach of law, including but not limited to a breach of the Competition Act, 89 of 1998, by a court of law, tribunal or other administrative body. The type of breach that the Respondent is required to disclose excludes relatively minor offences or misdemeanours, e.g. traffic offences.

Where found quilty of such a serious breach, please disclose:

NATURE OF BREACH:

DATE OF BREACH:

Furthermore, I/we acknowledge that Transnet SOC Ltd reserves the right to exclude any Respondent

from the bidding process, should that person or entity have been found guilty of a serious broaden of later<br>tribunal or regulatory obligation.<br>
Transnet will utilise the following criteria [not necessarily in this order]

- 
- 
- -

- 
- 

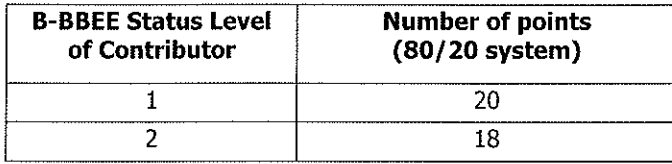

<sup>1</sup> Only unconditional discounts will be taken into account during evaluation. A discount which has been offered conditionally will, despite not being taken into account for evaluation purposes, be implemented when payment is effected.

Respondent's Signature

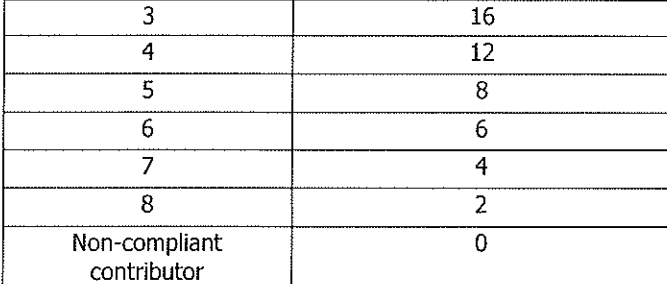

# 14 **Validity Period**

Transnet desires a validity period of 30 [thirty] days from the closing date of this RFQ. This RFQ is valid until 5 April 2013.

Banking Details<br>
BRANCH NAME / CODE:<br>
BRANCH NAME / CODE:<br>
ACCOUNT HOLDER:<br>
ACCOUNT NUMBER:<br>
ACCOUNT NUMBER:<br>
TO Company Registration<br>
Registered name of company / C.C.<br>
Registered name of company / C.C.<br>
Registered name o

disqualification. Respondents are therefore urged to ensure that all these Documents are returned with their Quotations.

All Sections, as indicated in the footer of each page, must be signed, stamped and dated by the Respondent. Please confirm submission of these mandatory Returnable Documents by so indicating [Yes or No] in the table below:

 $\sim$   $\epsilon$ 

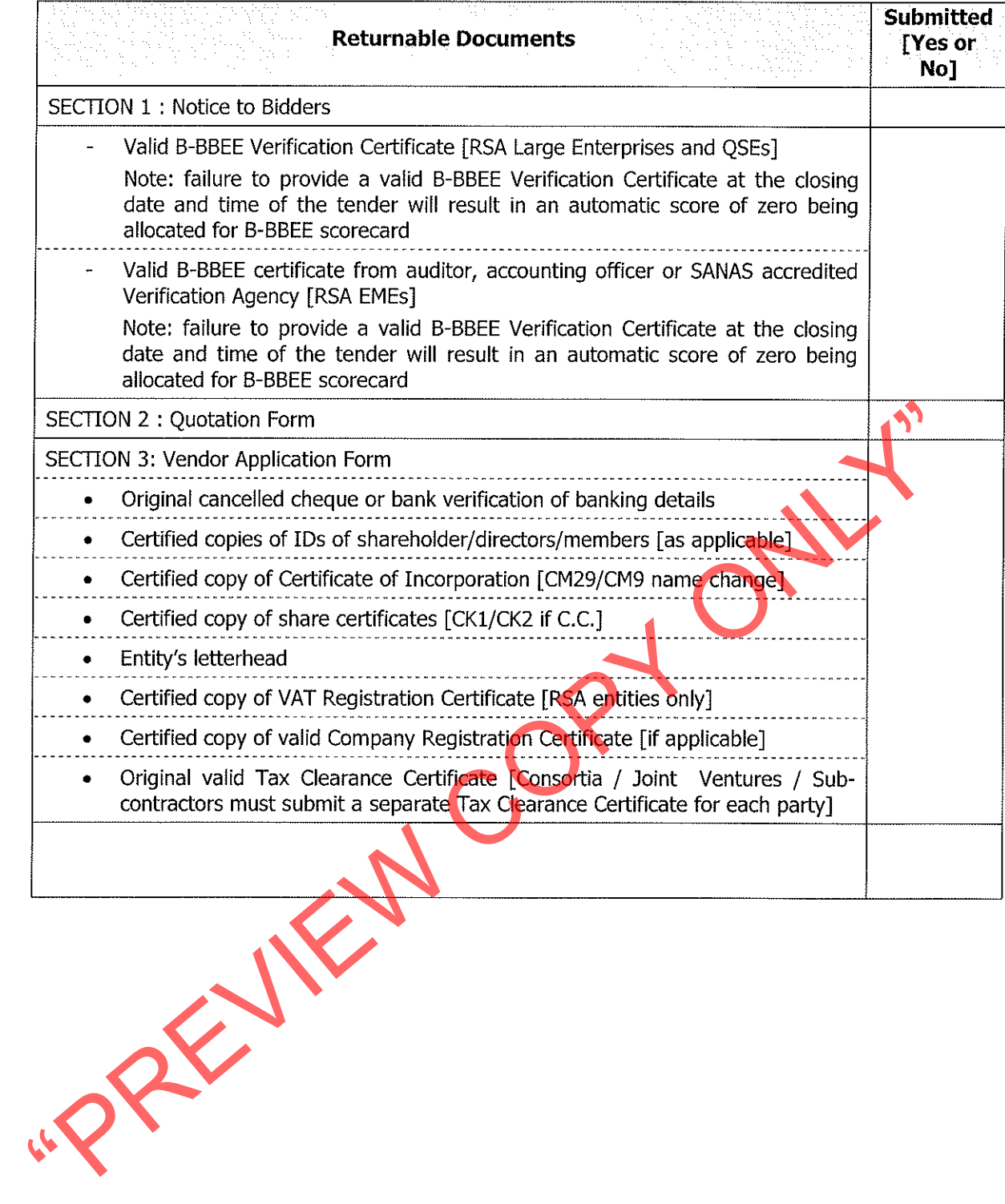

# **Section 2 QUOTATION FORM**

I/We

hereby offer to supply the goods/services at the prices quoted in the Price Schedule below, in accordance with the conditions related thereto.

I/We agree to be bound by those terms and conditions in:

- the Standard Terms and Conditions for the Supply of Goods and Services to Transnet [available on request]: and
- any other standard or special conditions mentioned and/or embodied in this Request for Quotation.

I/We accept that unless Transnet should otherwise decide and so inform me/us, this Quotation [and, if any, its covering letter and any subsequent exchange of correspondence], together with Transnet's acceptance thereof shall constitute a binding contract between Transnet and me/us.

I/We further agree that if, after I/we have been notified of the acceptance of my/our Quotation, I/we fail to deliver the said goods/service/s within the delivery lead-time quoted, Transnet may, without prejudice to any other legal remedy which it may have, cancel the order and recover from me/us any expenses incurred by Transnet in calling for Quotations afresh and/or having to accept any less PREVIEWCC favourable offer.

# RFQ BLE 52201 : Price Schedule

 $\sim$   $\sim$ 

I/We confirm we have read and fully understand the requirements and quote as follows for the services required, excluding VAT:

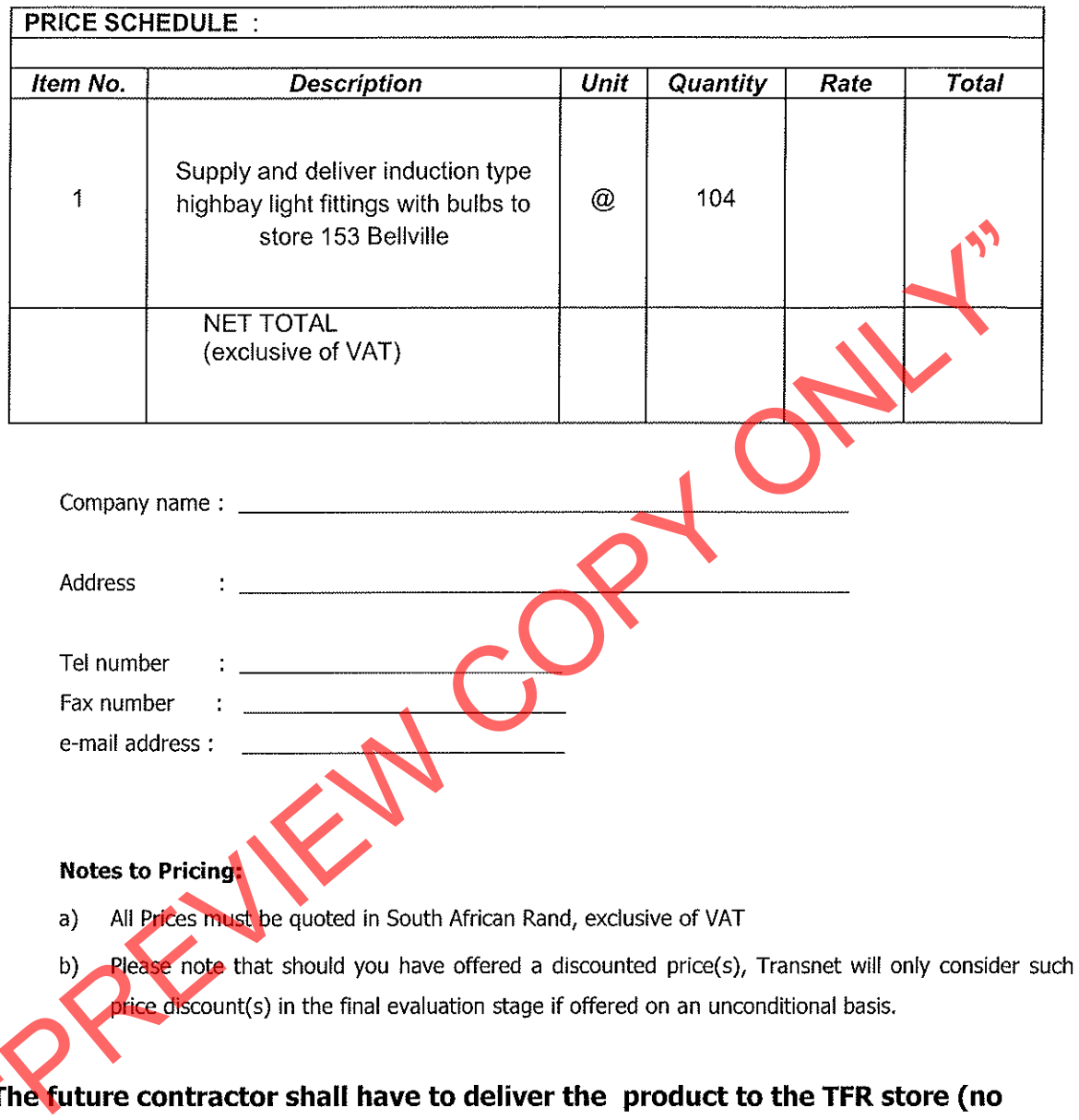

153), Caledon West street Bellville.

 $\alpha = -\alpha \cdot \alpha$ 

 $\sim 10^{-1}$ 

 $\sim$   $\sim$ 

# **Section 3**

# **VENDOR APPLICATION FORM**

«PREVIEW COPY ONLY

# **TRANSNET**

# **Transnet Supplier Declaration/Application**

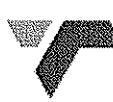

The Financial Director or Company Secretary

Transnet Vendor Management has received a request to load your company on to the Transnet vendor database. Please furnish us with the following to enable us to process this request:

- Complete the "Supplier Declaration Form" (SDF) on page 2 of this letter  $\mathbf{1}$
- Original cancelled cheque OR letter from the bank verifying banking details (with bank stamp)  $2.$
- 3. Certified copy of Identity document of Shareholders/Directors/Members (where applicable)
- Certified copy of certificate of incorporation. CM29 / CM9 (name change)  $\overline{4}$ .
- Certified copy of share Certificates of Shareholders, CK1 / CK2 (if CC) 5.
- 6. A letter with the company's letterhead confirming physical and postal addresses
- 
- 

- 7.<br>
The signal or extrited copy of SARS Tax Colerance certificate and Vat registration certificate and extremely<br>
A signed letter from the Audibor / Accountant confirming most recent amoult urnover and perceptible black<br>
o
	-

- 
- 
- Unfortunately. No payments can be made to a vendor until the vendor has been registered, and no vendor e) can be registered until the vendor application form, together with its supporting documentation, has been received and processed.
- Please return the completed Supplier Declaration Form (SDF) together with the required supporting f) documents mentioned above to the Transnet Official who is intending to procure your company's services/products in order that he/she should complete and Internal Transnet Departmental Questionnaire before referring the matter to the appropriate Transnet Vendor Master Office.

Regards.

Transnet Vendor/Supplier Management .Contact person Carol tell: 021 940-3846 fax 021 940-3883.

**TRANSNET** 

# **Supplier Declaration Form**

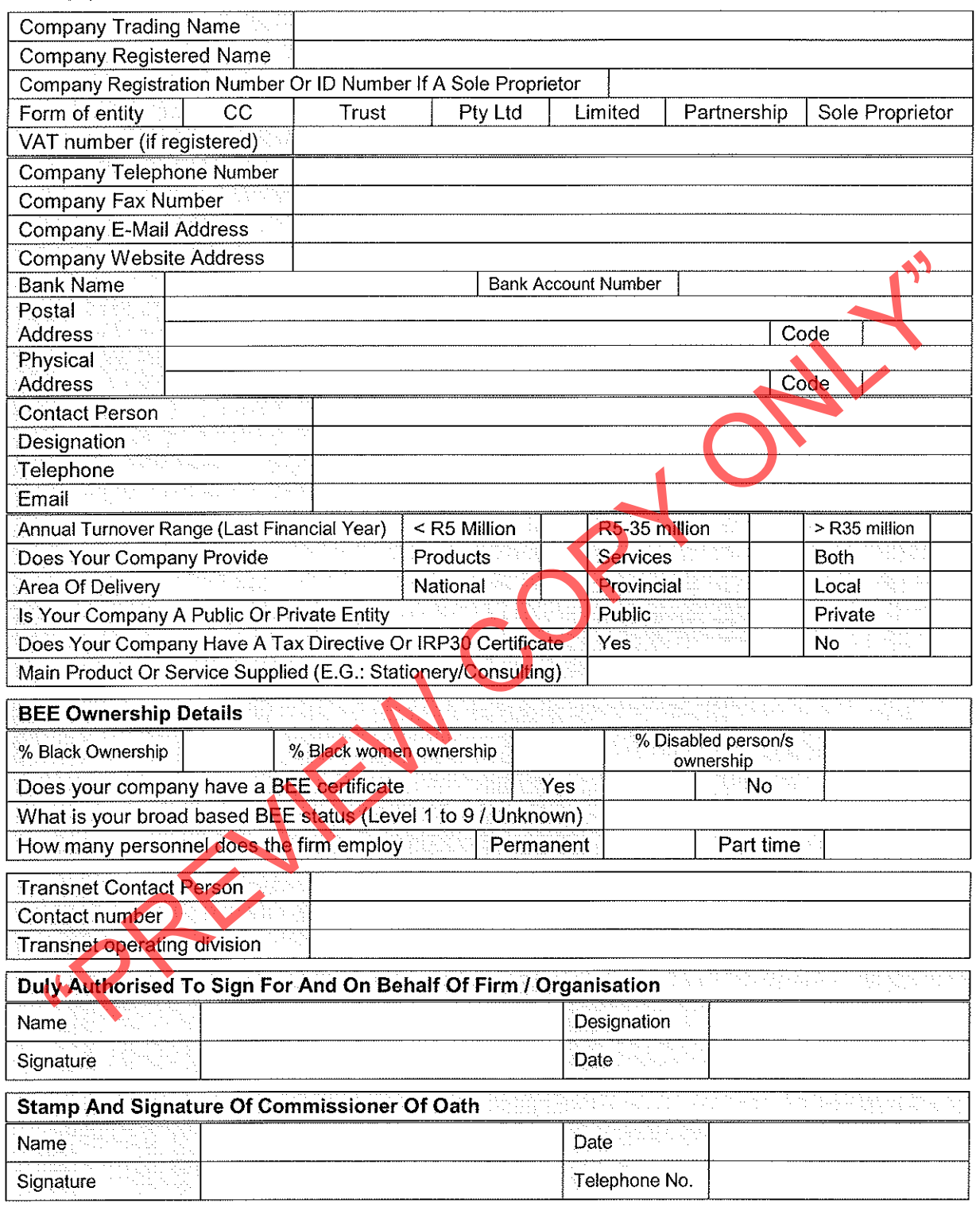

NB: Please return the completed Supplier Declaration Form (SDF) together with the required supporting documents mentioned above to the Transnet Official who is intending to procure your company's services/products.

Transnet Vendor/Supplier Management .Contact person Carol tell: 021 940-3846 fax 021 940-3883

# **Section 4**

# STANDARD TERMS AND CONDITIONS FOR THE SUPPLY OF GOODS OR SERVICES TO TRANSNET

A Supplier/Service Provider shall be obliged to adhere to the Standard Terms and Conditions for the Supply of Goods and Services to Transnet as expressed hereunder. Should the Respondent find any condition(s) unacceptable, it should indicate which condition(s) is/are unacceptable and offer an alternative(s). A Quotation submitted by a Respondent will be subjected to review and acceptance or rejection of its proposed contractual terms and conditions by Transnet's Legal Counsel, prior to consideration for an award of business.

Unless otherwise agreed in writing, these terms (Terms and each Term) and Transnet's purchise order(s)<br>
(Order or Orders) represent the only conditions upon which Transnet SOC Ltd [Tramsnet] procure<br>
goods or services spec

- 
- - Transnet when payment to the Supplier/Service Provider for the Products has been effected.
- If on delivery, the Products/Services do not conform to the Order, Transnet may reject the  $3.4$ Products/Services and the Supplier/Service Provider shall promptly rectify any defects or in Transnet's opinion, supply appropriate replacement Products/Services at the Supplier's/Service Provider's expense within the specified delivery times, without any liability due by Transnet. Products shall be subject to such testing and/or inspection as Transnet may consider necessary.

# **PRICE AND PAYMENT**  $\overline{\mathbf{4}}$

Prices specified in an Order cannot be increased. Payment for the Products/Services shall be made  $4.1$ by Transnet against an original undisputed invoice(s) [a Tax Invoice], supporting documentation and month-end statement from the Supplier/Service Provider. Tax Invoices plus supporting documentation shall be posted to the address shown in the Order.

 $4.2$ Payment of the Supplier's/Service Provider's valid Tax Invoice(s) will be made by Transnet in the South African currency and on the terms stated in the Order, the standard payment terms being 30 [thirty] days from date of receipt by Transnet of a month-end statement, unless otherwise agreed to in writing. Transnet shall arrange for payment of such Tax Invoices and any pre-authorised additional expenses incurred, provided that the authorised expenses are supported by acceptable documentary proof of expenditure incurred [where this is available]. Any amounts due in terms of these Terms shall be paid to the Supplier/Service Provider, taking into account any deduction or setoff and bank charges.

**EXECUTE THE SUPERFORM THE CONTROL**<br> **EXECUTE THE SUPERFORM INTERNATION**<br> **EXECUTE THE SUPERFORM INCONDENT INCONDENT CONTROL**<br> **EXECUTE THE SUPERFORM INCONDENT INCONDENT INCONDENT INCONDENT INCONDENT INCONDENT CONTROLLY CO** 

- 
- 

All information which Transnet has divulged or may divulge to the Supplier/Service Provider and any information relating to Transnet's business which may have come into the Supplier's/Service Provider's possession whilst carrying out an Order, and the existence of the Order, shall be treated by the Supplier/Service Provider as confidential information and shall not, without Transnet's prior written consent, be disclosed to any third party, or be used or copied for any purposes other than to perform the Order. This clause does not apply to information which is public knowledge or available from other sources other than by breach of this Term. Upon request by Transnet, the Supplier/Service Provider shall return all materials issued pursuant to the Order and, pending this, shall protect Transnet's rights in any such materials. Such confidential information shall at all material times be the property of Transnet.

# $\overline{z}$ DEVELOPMENT WORK IN THE PRODUCTION OF PRODUCTS

If the production or provision of any Products involves research and/or development which is wholly or partly funded by Transnet, then all intellectual property or other rights as a result thereof shall be the property of Transnet on creation.

# **PUBLICITY** 8

The Supplier/Service Provider shall not name Transnet or use its trademarks, service marks [whether registered or not] or Products in connection with any publicity without Transnet's prior written consent.

# **AFTER SALES SERVICE** 9

The Supplier shall provide replacement parts necessary to ensure the uninterrupted operation of the

- 
- Froducts supplied for the duration of the warranty period, from delivery of any particular **right** of the Products and if requested by Transnet shall make these parts available to a third party maintainer of Transnet. Thus
	- 10.3 In the event of termination the Supplier/Service Provider must submit all claims within 2 [two] months of termination after which time claims will only be met in what Transnet considers exceptional circumstances.
	- 10.4 If the Products are not provided in accordance with an Order, the Order shall be deemed terminated and the Supplier/Service Provider shall compensate Transnet for any costs incurred in obtaining substitute Products or any damage caused due to the failure or delay in the delivery.

# 11 ACCESS

The Supplier/Service Provider shall be liable for the acts, omissions and defaults of its personnel or agents who, for the purposes of the Order, shall be treated as if they are the Supplier's/Service Provider's employees. The Supplier/Service Provider shall ensure that any such personnel or agents, whilst on Transnet's premises, shall comply with Transnet's health and safety, security and system security rules and procedures as and where required.

# 12 WARRANTY

The Supplier/Service Provider warrants that it is competent to supply the Products/Services in accordance with these Terms to the reasonable satisfaction of Transnet and that all Products/Services delivered under The supplier, Service and use of the Products/Services in force at the time of delivery, and the supplier, manufacture and use of the Products/Services in force at the time of delivery, and to any specifications referred t

Orders shall be governed by and interpreted in accordance with South African law and any disputes arising herein shall be subject to South African arbitration under the rules of the Arbitration Foundation of South Africa, which rules are deemed incorporated by reference in this clause. The reference to arbitration shall not prevent Transnet referring the matter to any South African courts, having jurisdiction, to which the Supplier/Service Provider hereby irrevocably submits but without prejudice to Transnet's right to take proceedings against the Supplier/Service Provider in other jurisdictions and/or obtaining interim relief on an urgent basis from a court of competent jurisdiction pending the decision in other courts or from instituting in any court of competent jurisdiction any proceedings for an interdict or any other injunctive relief. If the Supplier/Service Provider does not have a registered office in the South Africa it will at all times maintain

# Page 18 of 21

an agent for service of process in South Africa and shall give Transnet the name and address of such agent as such may be amended, in writing, from time to time.

# 17 GENERAL

Completion or termination of an Order shall be without prejudice to any Term herein which by its nature would be deemed to continue after completion or termination, including but not limited to clauses 5, 6, 7, 8 and 12. Headings are included herein for convenience only. If any Term herein be held illegal or unenforceable, the validity or enforceability of the remaining Terms shall not be affected. No failure or delay by Transnet to enforce any rights under these Terms will operate as a waiver thereof by Transnet. All rights and remedies available to either party under these Terms shall be in addition to, not to the exclusion

of, rights otherwise available at law.<br>
18 COUNTERPARTS<br>
These Terms and conditions may be signed in any number of counterparts, all of which takes together<br>
starl construct one and the same instrument. Any party may enter

By signing this RFQ document, the Respondent is deemed to acknowledge that he/she has made himself/herself thoroughly familiar with all the conditions governing this RFQ, including those contained in any printed form stated to form part hereof and Transnet SOC Ltd will recognise no claim for relief based on an allegation that the Respondent overlooked any such condition or failed to properly take it into account for the purpose of calculating quoted prices or otherwise.

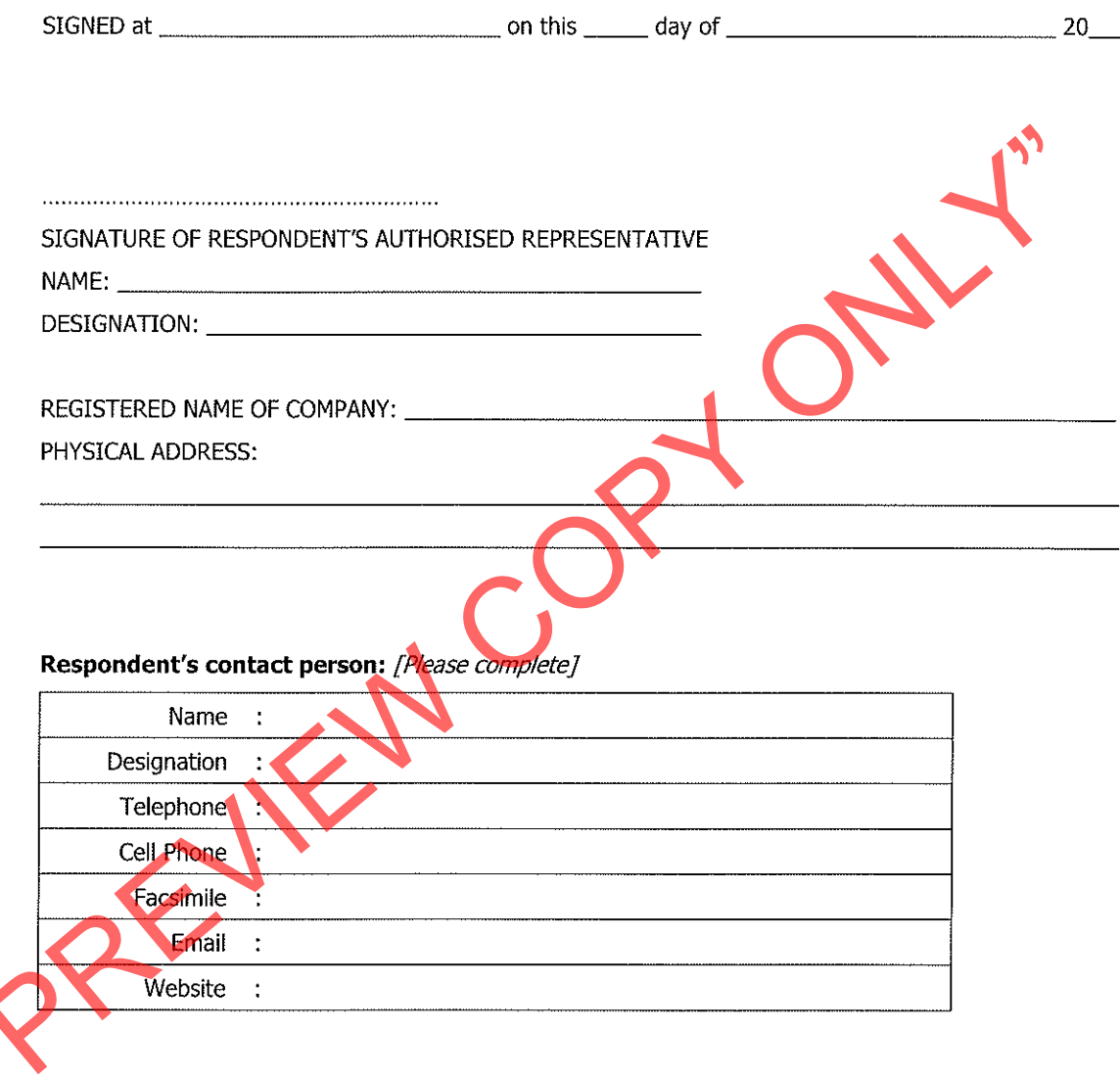

Transnet urges its clients, suppliers and the general public to report any fraud or corruption to TIP-OFFS ANONYMOUS: 0800 003 056

**Section 5** 

General Bid Conditions - Appendix (i)

The Appendix (i) is not attached, this document is available on request.

 $\mathbf{O}^{\prime}$ 

PREVIEW COPY

# **Section 6**

# Standard term and conditions of contract (services) - Appendix (ii)

The Appendix (ii) is not attached, this document is available on request.

 $\overrightarrow{O}$ 

PREVIEW COPY

# Annexure A

# RFQ BLE52201

# SUPPLY AND DELIVER 104 X INDUCTION TYPE HIGHBAY LIGHT FITTINGS WITH **BULBS TO STORE 153 BELLVILLE**

# Scope of work

- 
- 
- 

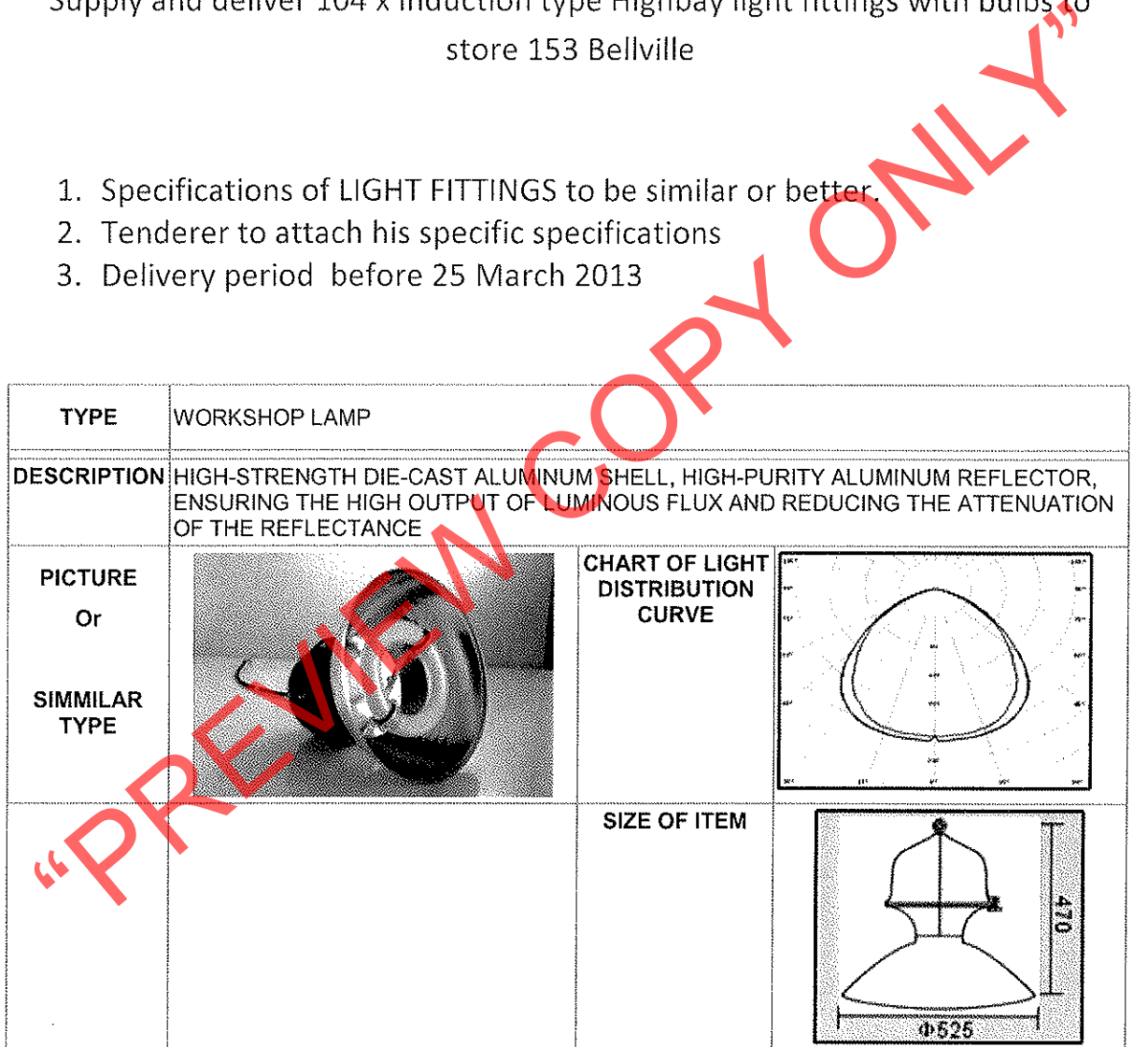

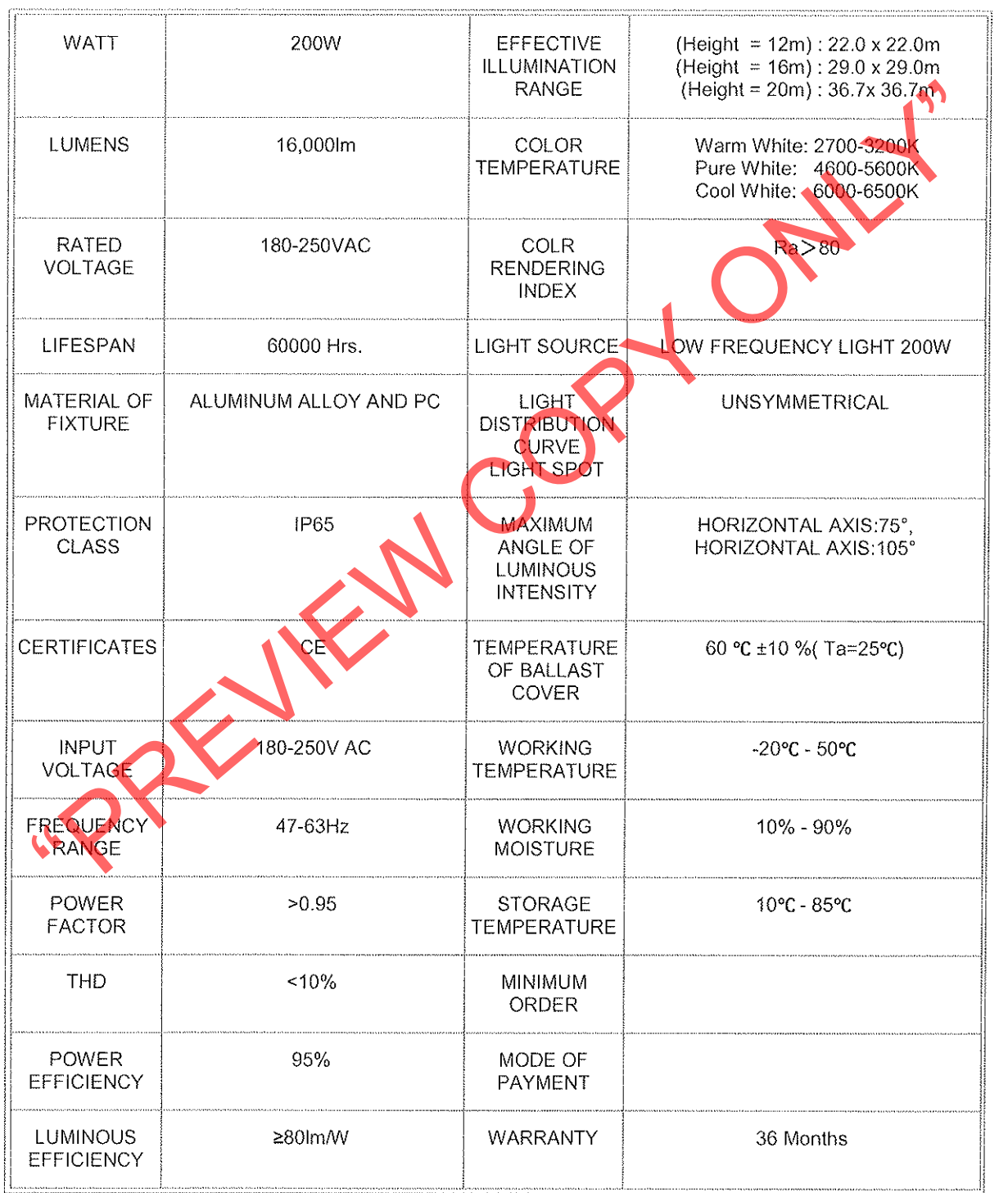

 $\hat{\mathcal{A}}$ 

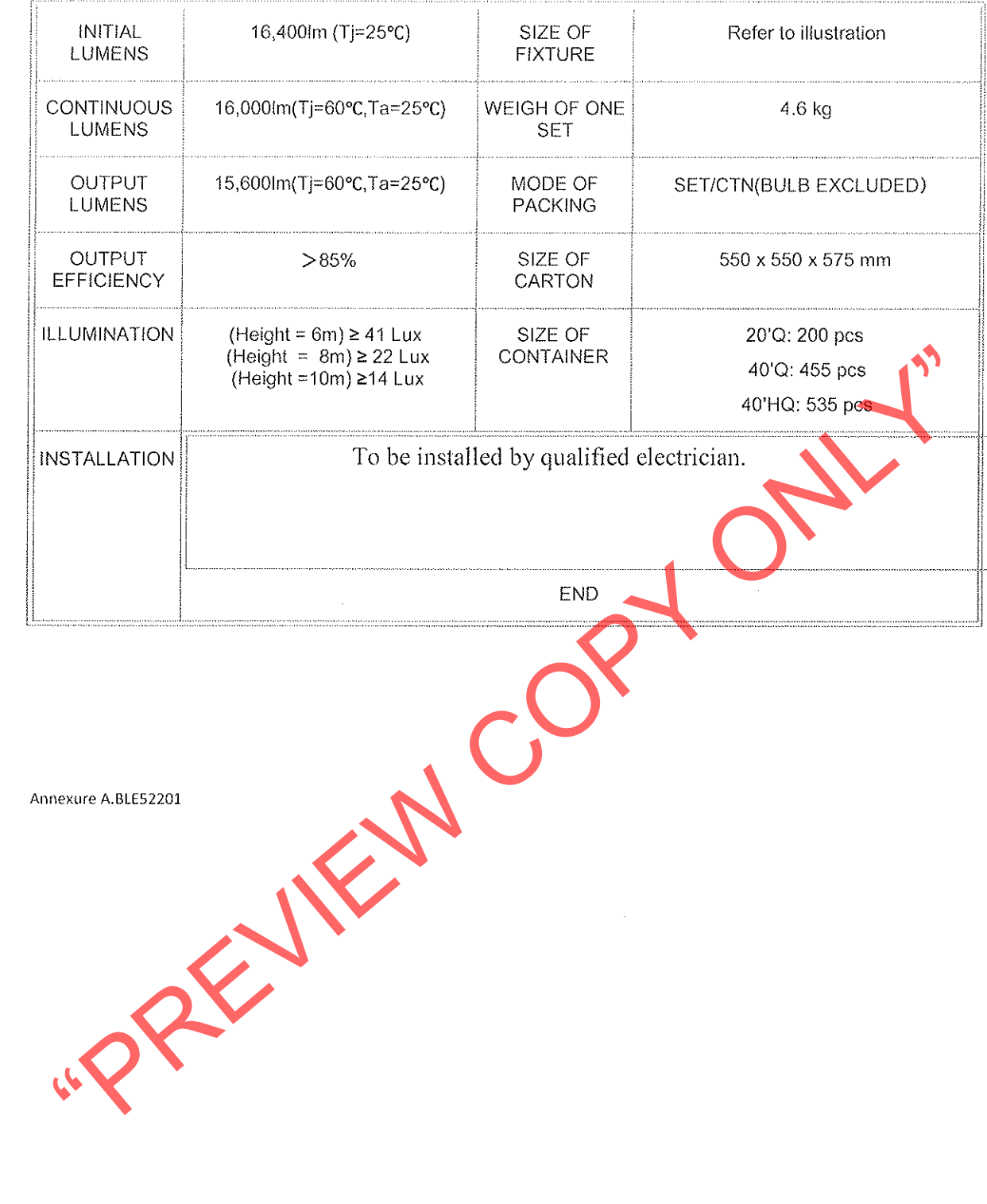

Contractors